## SAP ABAP table T52C5 {Personnel Calculation Rules}

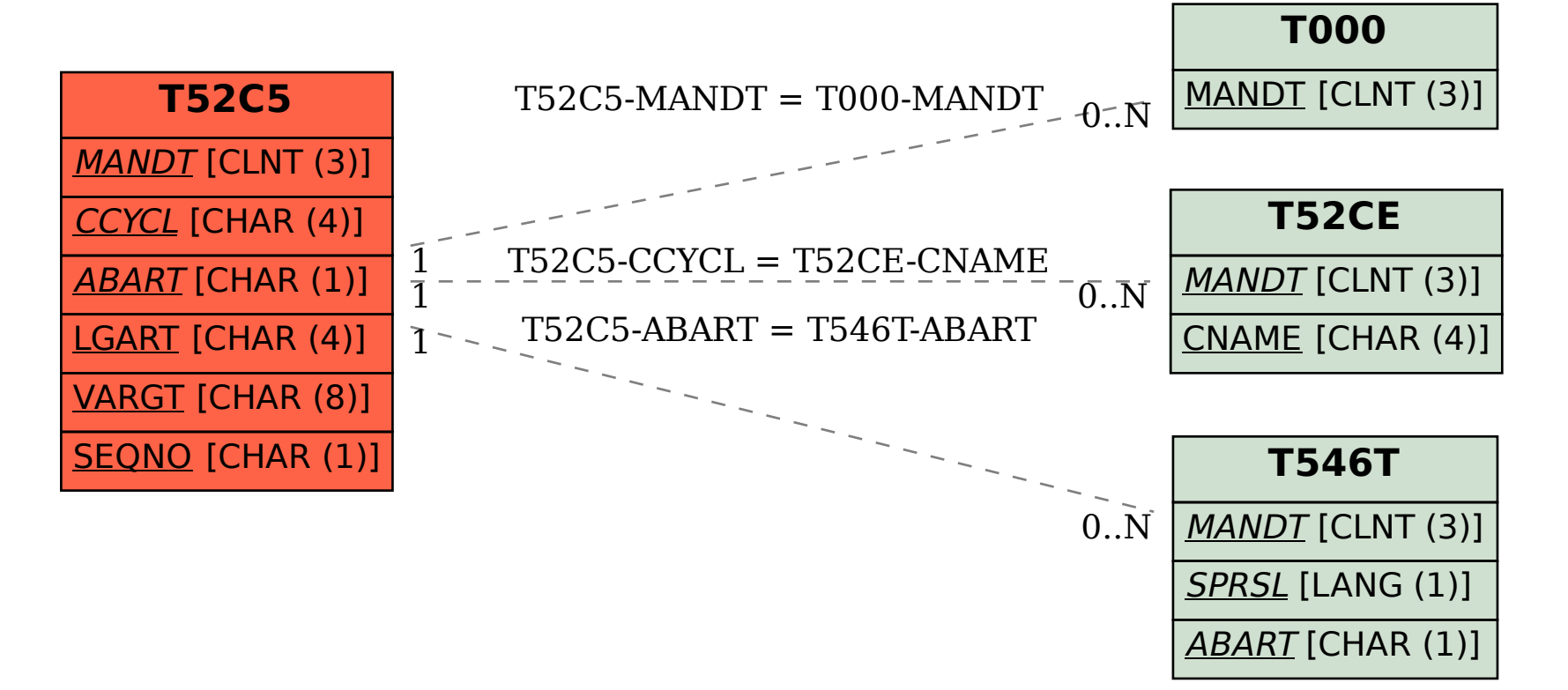